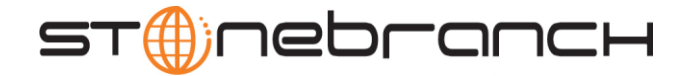

# UECLoad Utility 4.3.0 Ouick Reference

## Usage uecload {ACTION} [EVENTS] USER HOST [OPTIONS] [DEFINITIONS]

uecload { -help | -version }

### Format

There is a long form and, for most options, a short form available for specifying each option on the command line. The long form is not case-sensitive; the short form is case-sensitive.

Options must be prefixed with a dash ( - ) character. If an option value is specified, the option and its value must be separated by at least one space.

#### ACTION {-add | -delete | -list | -export}

| Long Form | Short Form | Description                                                                               |
|-----------|------------|-------------------------------------------------------------------------------------------|
| -add      | n/a        | Add agent definitions to the UEC.                                                         |
| -delete   | n/a        | Delete agent definitions to the UEC.                                                      |
| -export   | n/a        | Output the described agent definitions in a format to be used by a agent definition file. |
| -list     | n/a        | Output the described agent definitions in a user-friendly format.                         |

EVENTS [-arcfile] [-format] [-event\_type] [-export\_delete] [-stime] [-etime]

The following parameters are used when using the -export EVENTS action.

| Long Form                    | Short Form                   | Description                                                                                                    |
|------------------------------|------------------------------|----------------------------------------------------------------------------------------------------|
| -arcfile filename            | n/a                          | Name of an archived file to retrieve for export.                                                                                           |
| -etime enddate[,endtime]     | -s enddate<br>[,endtime]     | Ending date and time selection criteria of the export of the UEC events database table, which is required for the -export EVENTS action.   |
| -event_type                  | n/a                          | Event types to be exported.                                                                                                    |
| -export_delete               | n/a                          | Specification to delete exported records from the UEC events database table upon -export EVENTS action.                                    |
| -format format               | n/a                          | Format of the output file from the -export EVENTS action.                                                                                  |
| -stime startdate[,starttime] | -s startdate<br>[,starttime] | Starting date and time selection criteria of the export of the UEC events database table, which is required for the -export EVENTS action. |

Customer Support: North America (+1) 877 366-7887 ext. 6 [toll-free] • Europe +49 (0) 700 5566 7887

support@stonebranch.com

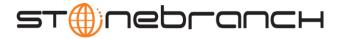

USER [-userid [-pwd] ] [-port]

| Long Form         | Short Form     | Description                                            |
|-------------------|----------------|--------------------------------------------------------|
| -port <i>port</i> | -p <i>port</i> | TCP port on which to send the command.                 |
| -pwd password     | -w password    | Password for the user identifier specified by -userid. |
| -userid user      | -u user        | User identifier that is used to sign on to the UEC.    |

HOST

[-port]

| Long Form  | Short Form     | Description                            |
|------------|----------------|----------------------------------------|
| -port port | -p <i>port</i> | TCP port on which to send the command. |

**OPTIONS** 

[-broker\_desc] [-broker\_host] [-broker\_name] [broker\_port] [-codepage] [-level] [-deffile] [-file | -encryptedfile] [ { -help | -version } ]

| Long Form                        | Short Form              | Description                                                                                                    |
|----------------------------------|-------------------------|----------------------------------------------------------------------------------------------------|
| -broker_desc description         | n/a                     | Description of the Broker being added or deleted in the UEC database.                                                                                                    |
| -broker_host address             | n/a                     | Host network address of the Broker being added, deleted, or viewed in the UEC database.                                                                                                    |
| -broker_name name                | n/a                     | Unique name of a Broker being added, deleted, or viewed in the UEC database.                                                                                                    |
| -broker_port <i>port</i>         | n/a                     | TCP/IP port of the Broker being added, deleted, or viewed in the UEC database.                                                                                                    |
| -codepage codepage               | -t codepage             | Character code page that is used to translate text data received and transmitted over the network.                                                                                                    |
| -deffile filename                | n/a                     | Broker definition file (deffile), which is used to specify multiple<br>Broker definitions to be added or deleted to the UEC. When<br>used with the <b>-export</b> option, this is the name of the output file. |
| -encryptedfile filename / ddname | -x filename /<br>ddname | File name / ddname of a file / data set containing encrypted values for command line option parameters.                                                                                                    |
| -file filename / ddname          | -f filename /<br>ddname | File name / ddname of a file / data set containing plain text values for command line option parameters.                                                                                                    |
| -help                            | -h                      | Writes help file.                                                                                                    |
| -level level                     | -l level                | Level of messages to write.                                                                                                    |
| -port port                       | -p port                 | TCP port on which to send the command.                                                                                                    |
| -pwd password                    | -w password             | Password for the user identifier specified by -userid.                                                                                                    |
| -userid user                     | -u user                 | User identifier that is used to sign on to the UEC.                                                                                                    |
| -version                         | -v                      | Writes program version information and copyright.                                                                                                    |

Customer Support: North America (+1) 877 366-7887 ext. 6 [toll-free] • Europe +49 (0) 700 5566 7887

support@stonebranch.com

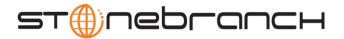

#### DEFINITIONS [-broker\_desc] [-broker\_host] [-broker\_name] [broker\_port] [-groups]

| Long Form                | Short Form | Description                                                                             |
|--------------------------|------------|-----------------------------------------------------------------------------------------|
| -broker_desc description | n/a        | Description of the Broker being added or deleted in the UEC database.                   |
| -broker_host address     | n/a        | Host network address of the Broker being added, deleted, or viewed in the UEC database. |
| -broker_name name        | n/a        | Unique name of a Broker being added, deleted, or viewed in the UEC database.            |
| -broker_port <i>port</i> | n/a        | TCP/IP port of the Broker being added, deleted, or viewed in the UEC database.          |
| -groups                  | n/a        | List of groups to which an ADD or DELETE option will be applied.                        |

Customer Support: North America (+1) 877 366-7887 ext. 6 [toll-free] • Europe +49 (0) 700 5566 7887